# Concurrent programming in C++11

Multithreading is just one damn thing after, before, or simultaneous with another. --Andrei Alexandrescu

- Problems with C++98 memory model
- Double-checked locking pattern
- C++11 memory model
- Atomics
- Std::thread
- Mutex/Lock
- **Conditional variable**
- Future/Promise/Async

#### Problems with C++98

int  $X = 0$ ; int  $Y = 0$ ;

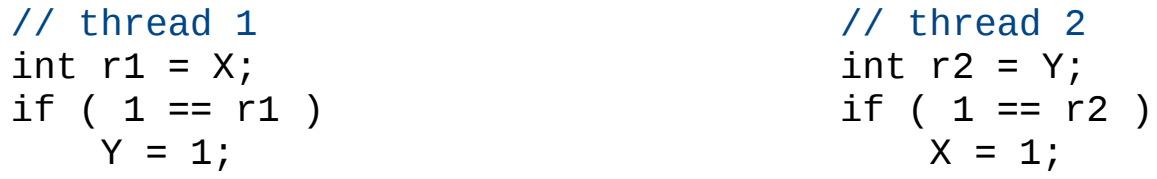

// can it be at the end of execution  $r1 == r2 == 1$ ?

#### Problems with C++98

```
struct s { char a; char b; } x;
```

```
// thread 1 // thread 2
x.a = 1; x.b = 1;
```

```
struct s tmp = x; struct s tmp = x;
tmp.a = 1; tmp.b = 1;x = \text{tmp}; x = \text{tmp};
```

```
// thread 1 may compiled: // thread 2 may be compiled:
```
# Singleton pattern

```
// in singleton.h:
class Singleton
{
public:
    static Singleton *instance();
    void other method();
     // other methods ...
private:
     static Singleton *pinstance;
};
// in singleton.cpp:
Singleton *Singleton::pinstance = 0;
Singleton *Singleton::instance()
\{if ( 0 == pinstance )
     {
         pinstance = new Singleton; // lazy initialization
     }
     return pinstance;
}
```
// Usage:

```
Singleton::istance()-> other_method();
```
# Thread safe singleton construction

```
// in singleton.h:
class Singleton
\{public:
     static Singleton *instance();
    void other method();
     // other methods ...
private:
     static Singleton *pinstance;
    static Mutex lock;
};
// in singleton.cpp:
Singleton *Singleton::pinstance = 0;
Singleton *Singleton::instance()
{
     Guard<Mutex> guard(lock_); // constructor acquires lock_
     // this is now the critical section 
    if ( 0 == pinstance )
      {
         pinstance = new Singleton; // lazy initialization
 }
     return pinstance;
} // destructor releases lock_
```
# Double checked locking pattern

```
Singleton *Singleton::instance()
{
    if (0 == pinstance)
     {
        Guard<Mutex> guard(lock_); // constructor acquires lock_
        // this is now the critical section 
       if ( 0 == pinstance ) // re-check pinstance
\{ pinstance = new Singleton; // lazy initialization
         }
     } // destructor releases lock_
     return pinstance;
}
```
Singleton::istance()-> other\_method(); // does not lock usually

# Problems with DCLP

```
if ( 0 == pinstance )
 {
       // ...
       pinstance = new Singleton; // atomic?
       // ...
 } 
 return pinstance;
```

```
 // might use half-initialized pointer value
Singleton::istance()-> other_method();
```
- Pointer assignment may not be atomic
	- If can check an invalid, but not null pointer value

#### New expression

pinstance = new Singleton; // how this is compiled?

- $\bullet$ New expression include many steps
	- (1) Allocation space with ::operator new()
	- (2) Run of constructor
	- (3) Returning the pointer
- If the compiler does  $(1) + (3)$  and leaves  $(2)$  as the last step the pointer points to uninitialized memory area

#### Observable behavior in C++98

```
 void foo()
  \{int x = 0, y = 0; // (1)
x = 5; \frac{1}{2} (2)
y = 10; (3)
      printf( "%d,%d", x, y); // (4)
   }
```
- What is visible for the outer word
	- I/O operations
	- Read/write volatile objects
- Defined by a singled-threaded mind

# Sequence point

```
if ( 0 == pinstance ) // re-check pinstance
\{ // pinstance = new Singleton;
     Singleton *temp = operator new( sizeof(Singleton) );
     new (temp) Singleton; // run the constructor
     pinstance = temp;
 }
```
- The compiler can completely optimize out temp
- Even if we are using volatile temp we have issues

#### Modern hardware architecture

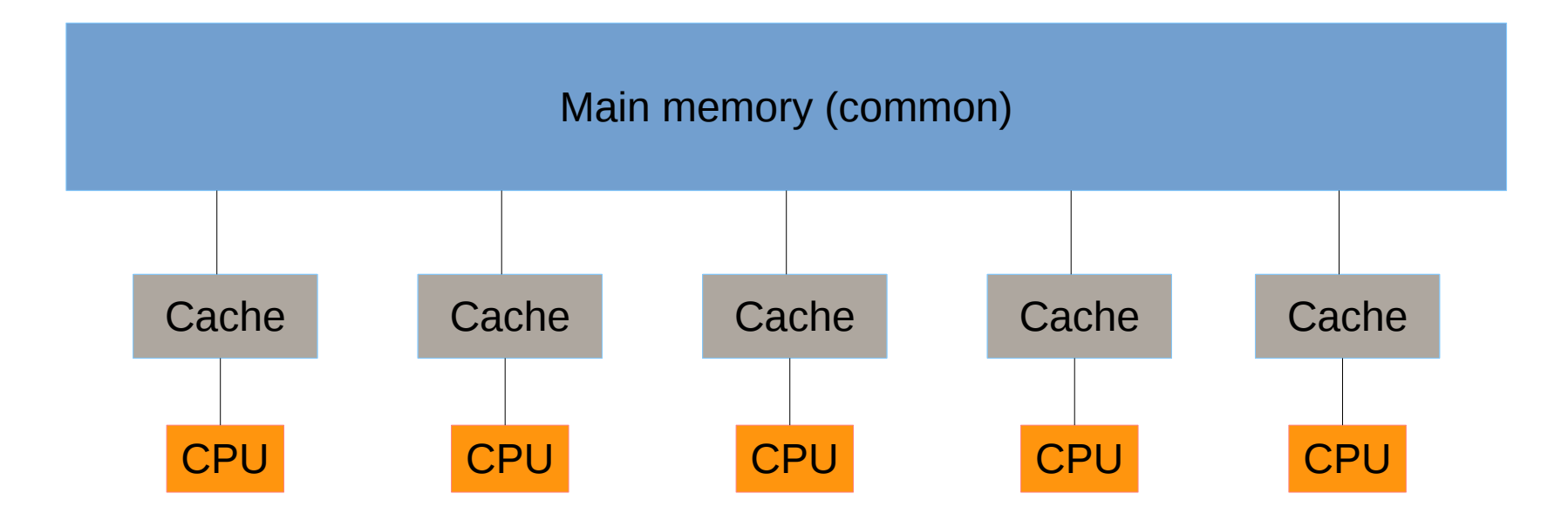

# Singleton pattern

```
Singleton *Singleton::instance()
\{ Singleton *temp = pInstance; // read pInstance
    Acquire(); // prevent visibility of later memory operations
                   // from moving up from this point
    if ( \theta == temp )
     {
         Guard<Mutex> guard(lock_);
         // this is now the critical section 
        if ( 0 == pinstance ) // re-check pinstance
         {
             temp = new Singleton;
            Release(); // prevent visibility of earlier memory operations
                         // from moving down from this point
             pinstance = temp; // write pInstance
         }
     }
     return pinstance;
}
```
#### C++11 memory model

int x, y;

// thread 1 | // thread 2

 $x = 1;$   $|$  cout << y << ", ";  $y = 2$ ;  $|$  cout << x << endl;

- In C++03 not even Undefined Behavior
- In C++11 Undefined Behavior

#### C++11 memory model

```
std::atomic<int> x, y;
```
 $\frac{1}{\sqrt{2}}$  thread 1  $\frac{1}{\sqrt{2}}$  thread 2

```
x.\text{store}(1); <br> \qquad \qquad cout << y.load() << ", ";
y.store(2); | cout << x.load() << endl;
```

```
Equivalent to:
int x, y;
mutex x_mutex, y_mutex;
\frac{1}{\sqrt{1}} thread 1 \frac{1}{\sqrt{1}} thread 2
x_mutex.lock() | y_mutex.lock();
x = 1; \qquad \qquad | cout << y << ", ";
x_mutex.unlock() | y_mutex.unlock();
y_mutex.lock() | x_mutex.lock();
y = 2; | cout << x << endl;
y_mutex.unlock() | x_mutex.unlock();
```
#### C++11 memory model (default)

```
std::atomic<int> x, y;
x.\,\text{store}(0); y.\text{store}(0);
```
 $\frac{1}{\sqrt{1}}$  thread 1  $\frac{1}{\sqrt{1}}$  thread 2  $x.store(1);$  | cout <<  $y.load()$  <  $", ";$  $y.store(2);$  | cout <<  $x.load()$  << endl;

Result can be:

 $\Theta$   $\Theta$ 2 1 0 1 // never prints: 2 0

**Sequential consistency:** atomics == atomic load/store + ordering

# **Terminology**

- Only minimal progress guaranties are given:
	- unblocked threads will make progress
	- implementation should ensure that writes in a thread should be visible in other threads "in a finite amount of time".
- The A happens before B relationship:
	- A is sequenced before B or
	- A inter-thread happens before B

 $==$  there is a synchronization point between A and B

- Synchronization point:
	- thread creation sync with start of thread execution
	- thread completion sync with the return of join()
	- unlocking a mutex sync with the next locking of that mutex

# **Terminology**

- Memory location
	- an object of scalar type
	- a maximal sequence of adjacent bit-fields all having non-zero width
- Data race

A program contains **data race** if contains two actions in different threads, at least one is not "atomic" **and** neither happens before the other.

• Two threads of execution can update and access separate memory locations without interfering each others

#### Sequential consistent

- Sequential consistent (default behavior)
	- Leslie Lamport, 1979
	- Each thread is sequential,operations can not be reordered
	- The operations of each thread appear in this sequence
- C++ memory model contract
	- Programmer ensures that the program has no data race
	- System guarantees sequentially consistent execution

# Memory ordering

- memory order seq cst (default)
- memory order consume
- memory order acquire
- memory order release
- memory order acq rel
- memory order relaxed

X86/x86 64 does not require additional instructions to implement acquire-release ordering

# Relaxed memory order

- Each memory location has a total modification order
	- But this may be not observable directly
- Memory operations performed by
	- The same thread and
	- On the same memory location

are not reordered with respect of modification order

# C++11 memory model (others)

```
std::atomic<int> x, y;
// relaxed
// thread 1 | // thread 2
x.store(1, memory order relaxed); | cout << y.load(memory order relaxed) << ", ";
y.store(2, memory_order_relaxed); | cout << x.load(memory_order relaxed) << endl;
// Defined, atomic, but not ordered, result may be:
0 0
2 1
0 1
2 0
// acquire-release<br>// thread 1
                                   \frac{1}{2} // thread 2
x.store(1, memory_order_release); | cout << y.load(memory_order acquire) << ", ";
y.store(2, memory order release); | cout << x.load(memory order acquire) << endl;
// In C++11 Defined and the result can be: 
\Theta \Theta2 1
0 1
// never prints: 2 0, but can be faster than strict ordering.
// results may be different in more complex programs
```
#### std::thread

```
class thread
\{public:
  typedef native handle ...;
  typedef id ...;
  thread() noexept; // does not represent a thread
  thread( thread&& other) noexept; // move constructor
  ~thread(); // if joinable() calls std::terminate()
  template <typename Function, typename... Args> // copies args to thread local
  explicit thread( Function&& f, Arg&&... args); // then execute f with args
 thread(const thread&) = delete; \frac{1}{100} no copy
  thread& operator=(thread&& other) noexept; // move
  void swap( thread& other); // swap 
  bool joinable() const; // thread object owns a physical thread 
 void join(); \frac{1}{2} // blocks current thread until *this finish
 void detach(); \frac{1}{2} // separates physical thread from the thread object
 std::thread::id get id() const; \frac{1}{100} // std::this thread
  static unsigned int hardware_concurrency(); // supported concurrent threads
 native handle type native handle(); \frac{1}{2} // e.g. thread id
};
```
# Usage of std::thread

```
void f( int i, const std::string&);
\{ std::cout << "Hello concurrent world" << std::endl;
}
int main()
{
    int i = 3;
     std::string s("Hello");
     // Will copy both i and s
     // We can prevent the copy by using reference wrapper
     // std::thread t( f, std::ref(i), std::ref(s));
    std::thread t( f, i, s);
     // if the thread destructor runs and the thread is joinable, than 
     // std::system_error will be thrown. 
     // Use join() or detach() to avoid that.
     t.join();
     return 0;
```

```
}
```
# Issue with join()

- If the thread destructor called when the thread is still *joinable* std::system\_error will be thrown
- Alternatives are not really feasible:
- Implicit join:
	- The destructor waits until the thread execution is completed
	- Hard-to detect performance issues
- Implicit detach
	- The destructor may run, but the underlying thread is still under execution
	- We may destroy resources still used by the thread
- Scoped\_thread or thread\_strategy parameters

# Scoped thread

```
class scoped_thread // Anthony Williams
\{ std::thread t;
public:
    explicit scoped thread(std::thread t): t(std::move(t)) {
         if(!t.joinable())
             throw std::logic_error("No thread");
     }
     ~scoped_thread()
    \{ t.join();
     }
     scoped_thread(scoped_thread const&)=delete;
     scoped_thread& operator=(scoped_thread const&)=delete;
};
struct func;
void f()
{
     int some_local_state;
     scoped_thread t(std::thread(func(some_local_state)));
     do_something_in_current_thread();
}
```
# Usage of std::thread

```
struct func
\{ int& i;
    func(int& i_) : i (i_) { }
     void operator()()
    \{for(unsigned int j=0; j < 1000000; ++j)
\{ do_something(i); // i refers to a destroyed variable 
         } 
     } 
};
void oops()
{
     int some_local_state=0;
     func my_func(some_local_state);
     std::thread my_thread(my_func);
     my_thread.detach(); // don't wait the thread to finish 
  // i is destroyed, but the thread is likely still running..
```
# std::thread works with containers

```
void do_work(unsigned id);
void f()
\{ std::vector<std::thread> threads;
    for(unsigned i=0;i<20;+i)
    \{ threads.push_back(std::thread(do_work,i));
     }
     std::for_each(threads.begin(),threads.end(),
                   std::mem_fn(&std::thread::join));
}
```
#### std::thread works with containers

```
// std::thread::id identifiers returned by std::this_thread::get_id()
// it returns std::thread::id() if there is no associated thread.
std::thread::id master_thread;
void some_core_part_of_algorithm()
{
     if(std::this_thread::get_id()==master_thread)
    \{ do_master_thread_work();
 }
     do_common_work();
}
```
// gives a hint about the available cores. Be aware of // "oversubscription", i.e. using more threads than cores we have. std::thread::hardware\_concurency()

# Syncronization objects: mutex

#include <mutex>

```
void f()
\{ std::mutex m;
     int sh; // shared data
     // ...
     m.lock();
     // manipulate shared data:
    sh+=1; m.unlock();
}
```

```
// Recursive mutex
std::recursive_mutex m;
int sh; // shared data
// ...
void f(int i)
{
// ...
     m.lock();
     // manipulate shared data:
     sh+=1;
    if (--i>0) f(i);
     m.unlock();
     // ...
}
```
# Syncronization objects: timed mutex

```
Zoltán Porkoláb: C++11/14 30
void f1()
{
     std::timed_mutex m;
     int sh; // shared data
     // ...
     if (m.try_lock_for(std::chrono::seconds(10)))
     {
       // manipulate shared data:
      sh+=1; m.unlock();
     }
     else
       // we didn't get the mutex; do something else
}
void f2()
{
     std::timed_mutex m;
     int sh; // shared data
     // ...
     if (m.try_lock_until(midnight))
    \{ // manipulate shared data:
      sh+=1;
       m.unlock();
     }
     else
       // we didn't get the mutex; do something else
}
```
#### RAII support

```
#include <list>
#include <mutex>
#include <algorithm>
std::list<int> l;
std::mutex m;
void add_to_list(int value);
{
     // lock acquired - with RAII style lock management
     std::lock_guard< std::mutex > guard(m);
    l.push_back(value);
} // lock released
```
**Pointers or references pointing out from the guarded area may be an issue!**

# Can this go dead-locked?

```
bool operator<( T const& lhs, T const& rhs)
\{if ( & 1hs == &rhs )return false;
     std::lock_guard< std::mutex > guard(lhs.m)
     std::lock_guard< std::mutex > guard(rhs.m)
     return lhs.data < rhs.data;
}
```
// thread1  $\overline{ }$  | thread2

 $a < b$  | b < a

#### Correct solution

```
bool operator<( T const& lhs, T const& rhs)
\{if ( &lhs == &rhs )
         return false;
     // std::lock - lock two or more mutexes
     std::lock( lhs.m, rhs.m);
     std::lock_guard< std::mutex > lock_lhs( lhs.m, std::adopt_lock);
     std::lock_guard< std::mutex > lock_rhs( rhs.m, std::adopt_lock);
```

```
 return lhs.data < rhs.data;
```
}

# Unique lock with defer lock

```
bool operator<( T const& lhs, T const& rhs)
\{if ( & 1hs == &rhs ) return false;
     // std::unique_locks constructed with defer_lock can be locked
     // manually, by using lock() on the lock object ...
     std::unique_lock< std::mutex > lock_lhs( lhs.m, std::defer_lock);
```

```
 std::unique_lock< std::mutex > lock_rhs( rhs.m, std::defer_lock);
 // lock_lhs.owns_lock() now false
```

```
 // ... or passing to std::lock
 std::lock( lock_lhs, lock_rhs); // designed to avoid dead-lock
 // also there is an unlock() memberfunction
```

```
 // lock_lhs.owns_lock() now true
 return lhs.data < rhs.data;
```
}

# Unique lock only moveable

```
std::unique_lock<std::mutex> get_lock()
{
    extern std::mutex some_mutex;
     std::unique_lock<std::mutex> lk(some_mutex);
     prepare_data();
    return lk; // same as std::move(lk),
              // return does not require std::move
}
void process_data()
{
     std::unique_lock<std::mutex> lk(get_lock());
     do_something();
}
```
# Concurrent singleton

```
template <typename T>
class MySingleton
\{public:
     std::shared_ptr<T> instance()
    \{ std::call_once( resource_init_flag, init_resource);
        return resource_ptr;
 }
private:
     void init_resource()
    \{ resource_ptr.reset( new T(...) );
     }
     std::shared_ptr<T> resource_ptr;
     std::once_flag resource_init_flag; // can't be moved or copied
};
```
# Meyers singleton

```
// Meyers singleton:
// C++11 guaranties: local static is initialized in a thread safe way
//
class MySingleton;
MySingleton& MySingletonInstance()
{
     static MySingleton _instance;
     return _instance;
}
```
# Spin lock

```
bool flag; // waiting for this flag
std::mutex m;
void wait_for_flag()
{
     std::unique_lock<std::mutex> lk(m);
    while(!flag)
     {
         lk.unlock();
         std::this_thread::sleep_for(std::chrono::milliseconds(100));
         lk.lock();
     }
}
```
#### Condition variable

```
std::mutex my_mutex;
std::queue< data_t > my_queue;
std::conditional_variable data_cond; // conditional variable
void producer()
\{while ( more data to produce() )
    \{const data t data = produce data();
         std::lock_guard< std::mutex > prod_lock(my_mutex); // guard the push
         my_queue.push(data);
         data_cond.notify_one(); // notify the waiting thread to evaluate cond.
     }
}
void consumer()
\{ while ( true )
    \{ std::unique_lock< std::mutex > cons_lock(my_mutex); // not lock_guard
        data cond.wait(cons lock, \frac{1}{2} // returns if lamdba returns true
                    [&my_queue]{return !my_queue.empty();}); // else unlocks and waits 
        data_t data = my_queue.front(); // lock is hold here to protect pop...
         my_queue.pop();
         cons_lock.unlock(); // ... until here
         consume_data(data);
     }
}
```
# Condition variable

- During the wait the condition variable may check the condition any time
- But under the protection of the mutex and returns immediately if condition is true.
- Spurious wake: wake up without notification from other thread. Undefined times and frequency -> better to avoid functions with side effect (e.g.using a counter in lambda to check how many notifications were is bad)

#### Future

- 1976 Daniel P. Friedman and David Wise: promise
- 1977 Henry Baker and Carl Hewitt: future
- Future: a read-only placeholder view of a variable or exception
- Promise: a writeable, single assignment container (to set the future)
- Communication channel: promise  $\rightarrow$  future
- std::future the
	- Only instance to refer the async event
	- Move-only
- std::shared future
	- Multiple instances referring to the same event
	- Copiable
	- All instances will be ready on the same time

#### Future-Promise

#### Multi-Threaded C++

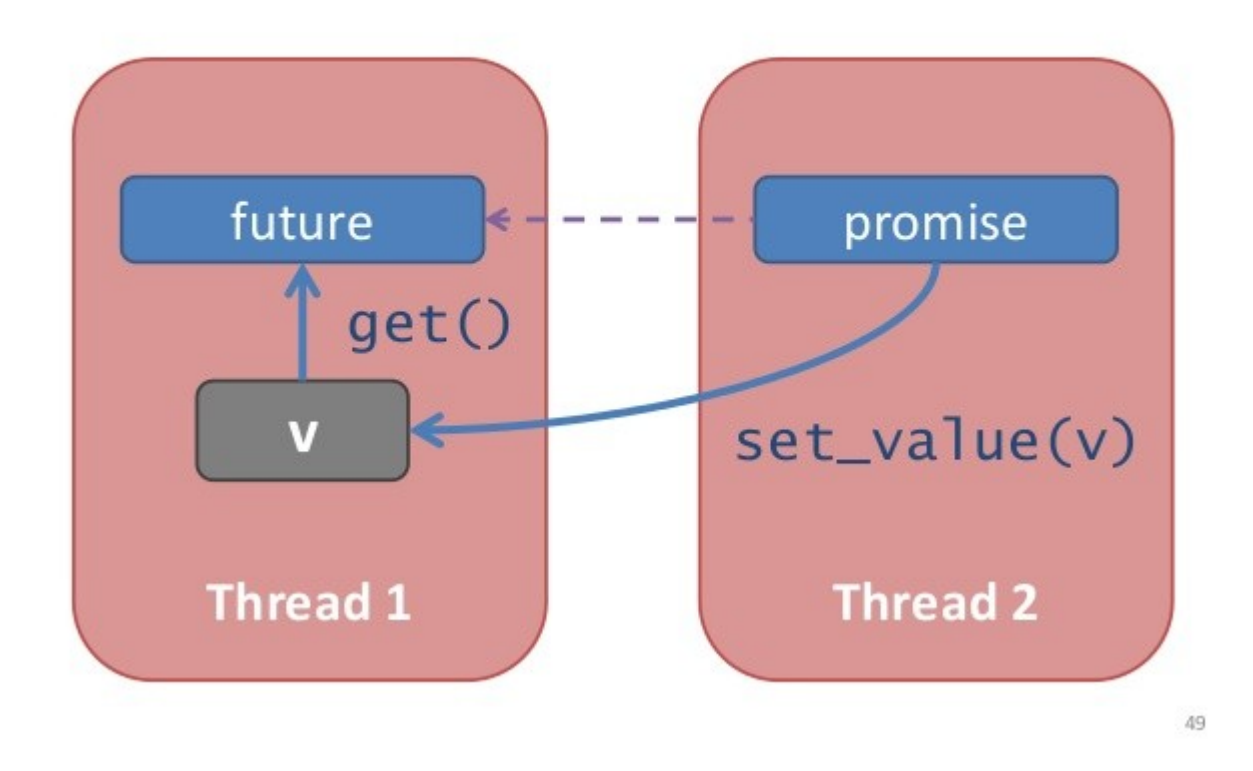

#### std::async

```
#include <future>
#include <iostream>
int f(int);
void do_other_stuff();
int main()
{
    std::future<int> the_answer = std::async(f,1);
     do_other_stuff();
    std::cout<< "The answer is " << the answer.get() << std::endl;
}
// The std::async() executes the task either in a new thread or on get()
// starts in a new thread
auto fut1 = std::async(std::launch::async, f, 1);// run in the same thread on wait() or get()
auto fut2 = std::async(std::launch::deferred, f, 2);// default: implementation chooses
auto fut3 = std::async(std::launch::deferred | std::launch::async, f, 3);
// default: implementation chooses
auto fut4 = std::async(f, 4);
```
// If no wait() or get() is called, then the task may not be executed at all.

#### **Exceptions**

```
double square_root(double x)
{
   if ( x < 0 )
     {
        throw std::out_of_range("x<0");
     }
    return sqrt(x);
}
int main()
{
     std::future<double> fut = std::async( square_root, -1);
    // do something else...
    double res = fut.get(); \frac{1}{10} f becomes ready on exception and rethrows
} // exception object could be a copy of original
```
#### **Exceptions**

```
void asyncFun( std::promise<int> myPromise)
{
     int result;
     try
    \{ // calculate the result
         myPromise.set_value(result);
     }
     catch ( ... )
    \{ myPromise.set_exception(std::current_exception());
     }
}
// In the calling thread:
int main()
{
     std::promise<int> intPromise;
    std::future<int> intFuture = intPromise.getFuture();
     std::thread t(asyncFun, std::move(intPromise));
     // do other stuff here, while asyncFun is working
    int result = intFuture.get(); \frac{1}{2} may throw MyException
     return 0;
}
```
#### **Exceptions**

#### // Example from Stroustrup

```
template<class T, class V> 
struct Accum // simple accumulator function object
{
   T^* b:
   T^* e;
    V val;
   Accum(T^* bb, T^* ee, const V& vv) : b{bb}, e{ee}, val{vv} {}
    V operator() () { return std::accumulate(b,e,val); }
};
void comp(vector<double>& v) // spawn many tasks if v is large enough
{
     if (v.size()<10000) return std::accumulate(v.begin(),v.end(),0.0);
     auto f0 {async(Accum{&v[0],&v[v.size()/4],0.0})};
     auto f1 {async(Accum{&v[v.size()/4],&v[v.size()/2],0.0})};
     auto f2 {async(Accum{&v[v.size()/2],&v[v.size()*3/4],0.0})};
     auto f3 {async(Accum{&v[v.size()*3/4],&v[v.size()],0.0})};
     return f0.get()+f1.get()+f2.get()+f3.get();
}
```
#### $C++17$

- resumable functions
	- async ... wait
- transactional memory
- continuation
	- then()
	- when  $any()$
	- when\_all()
- parallel STL (Intel TBB)?
- Critics on C++ concurrency:

Bartosz Milewski's blog: Broken promises - C++0x futures http://bartoszmilewski.com/2009/03/03/broken-promises-c0x-futures/ MeetingC++ - Hartmut Kaiser: Plain Threads are the GOTO of todays computing https://www.youtube.com/watch?v=4OCUEgSNIAY